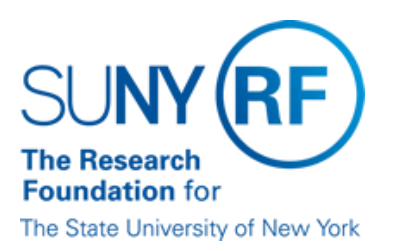

# **Oracle Input and Monitoring of Extra Service Appointments**

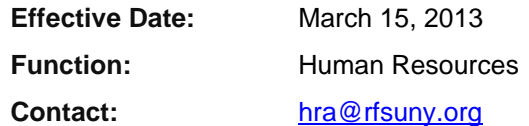

## **Basis for Procedure**

Procedure for processing extra service payments in compliance with the policy Salary Rules and Policies [When Assigning Extra Service.](http://www.rfsuny.org/media/rfsuny/policies/salary-rules-policies-assigning-extra-service_pol.pdf)

#### **Procedure Summary**

This procedure outlines the steps to successfully set up an employee with extra service in the Oracle HR module. This procedure also outlines how to monitor your campus location for extra service activity.

#### **Procedure Steps**

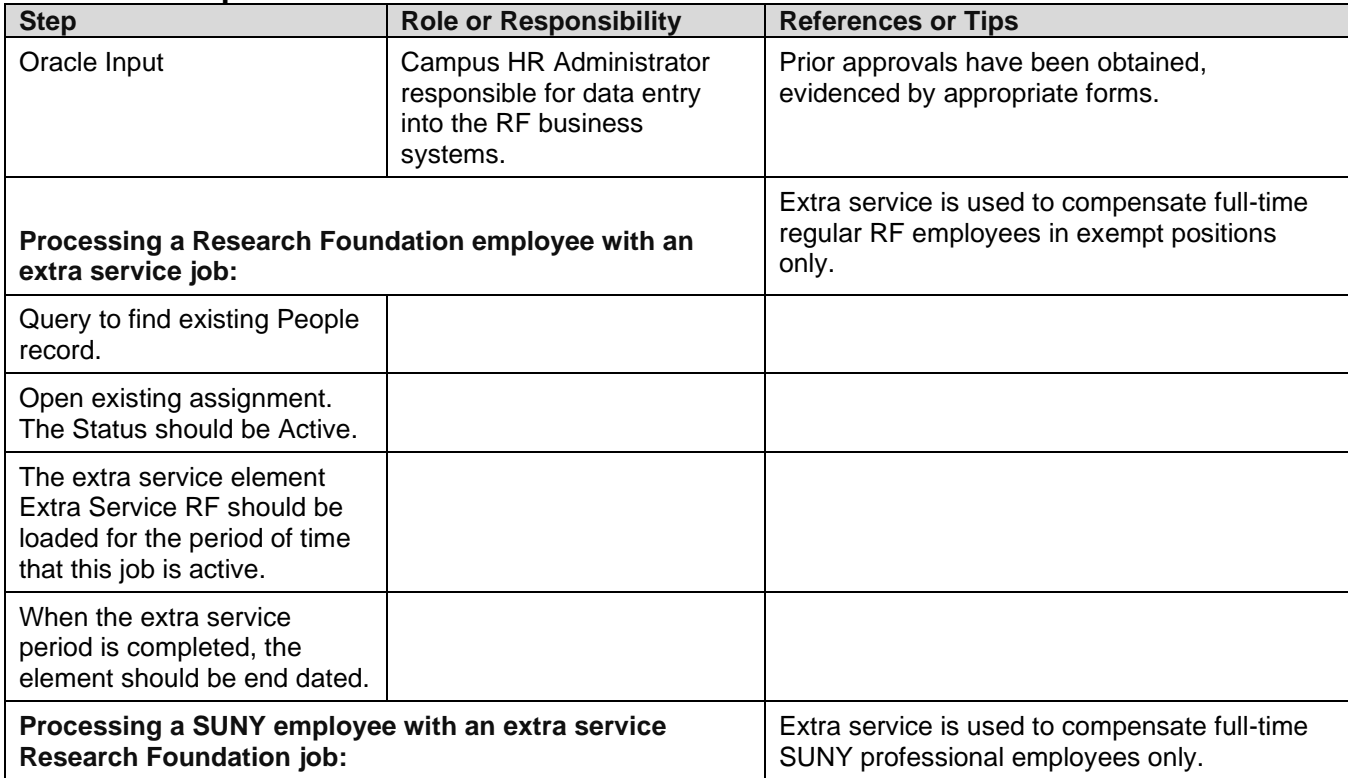

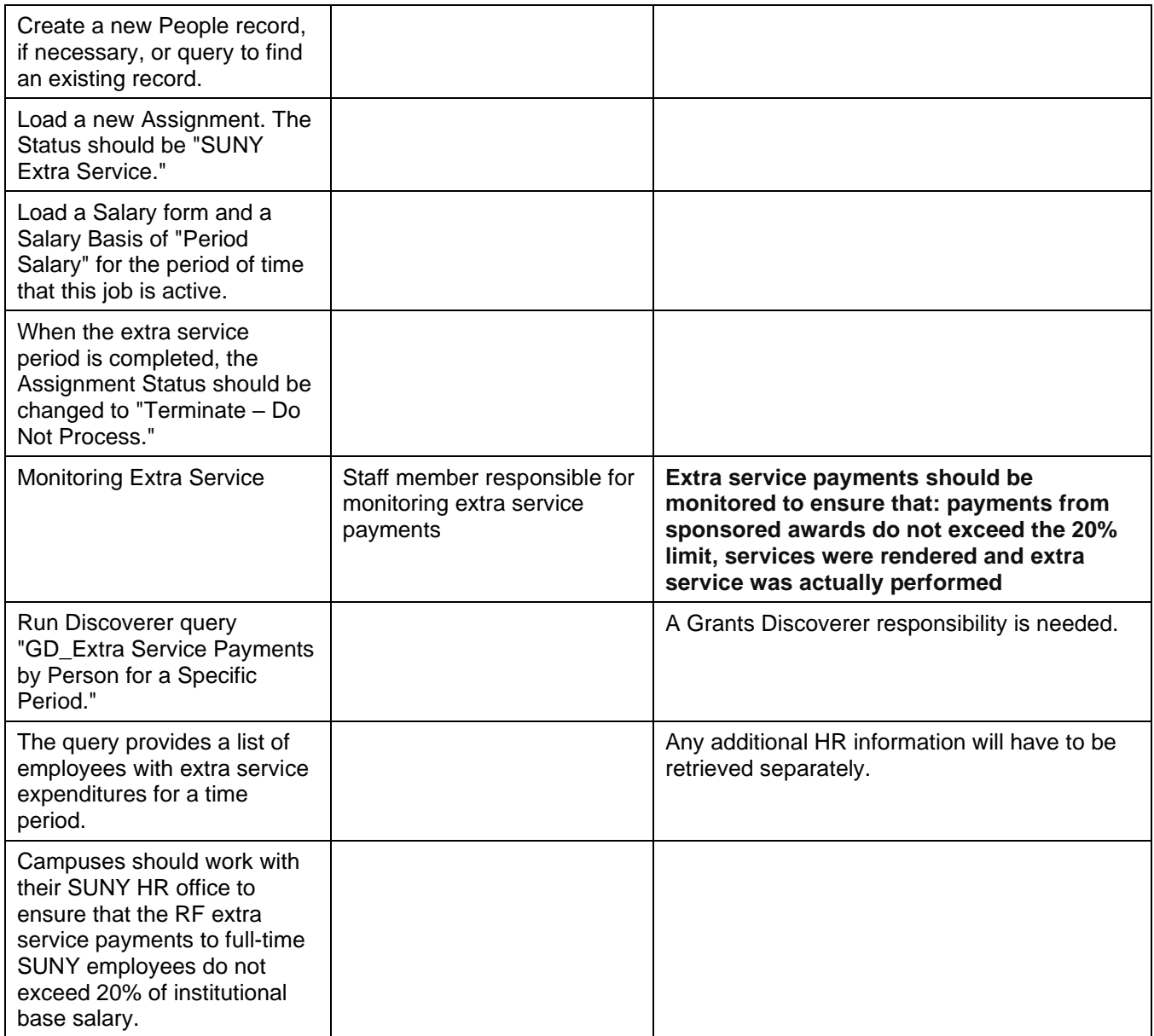

## **Definitions**

None.

## **Related Information**

Policy: [Salary Rules and Policies When Assigning Extra Service](http://www.rfsuny.org/media/rfsuny/policies/salary-rules-policies-assigning-extra-service_pol.pdf)

Oracle Process Help: [Enter a Recurring Earnings or Deductions Element](https://www.rfsuny.org/media/rfsuny/process-help/Enter-a-Recurring-Earnings-or-Deductions-Element.htm)

Oracle Process Help: [Enter an Employee Record](https://www.rfsuny.org/media/rfsuny/process-help/Enter-an-Employee-Record.htm)

Oracle Process Help: [Enter an Additional Assignment to an Employee's Record](https://www.rfsuny.org/media/rfsuny/process-help/Enter-an-Additional-Assignment-to-a-Employee-Record.htm)

## Oracle Process Help: [Assignment Data -](https://www.rfsuny.org/media/rfsuny/process-help/Change-Assignment-Data.htm) Change

## **Forms**

[Extra Service Compensation Approval Form](http://www.rfsuny.org/media/RFSUNY/Forms/extra_svc_comp_approval.pdf) HR Personnel Administration forms (as needed per request): [Employee Assignment Form](http://www.rfsuny.org/media/RFSUNY/Forms/hafrm003.doc) **[Oracle Information Change Form](http://www.rfsuny.org/media/RFSUNY/Forms/hafrm007.doc) [Person Assignment Form](http://www.rfsuny.org/media/RFSUNY/forms/hafrm004.pdf)** 

## **Change History**

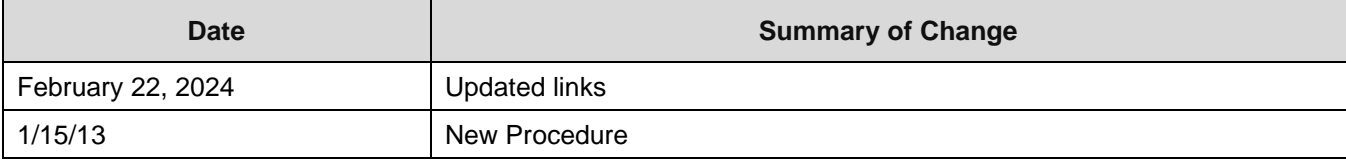

#### **Feedback**

Was this document clear and easy to follow? Please send your feedback to [webfeedback@rfsuny.org.](mailto:webfeedback@rfsuny.org)

Copyright © 2024 The Research Foundation of State University of New York